## **オンデマンド印刷、設定マニュアル(Windows 用)**

2020/10 ICT センター

## 【注意事項】

●印刷設定:モノクロのみ、 サイズ:A4、A3 のみ(A3 は、2501 教室の窓側のプリンタのみ印刷可) ●サーバに一旦保存された印刷ジョブは、当日 24 時を過ぎると削除されます。 ●1回の印刷ジョブが 100枚を超えると、101枚目からのジョブは削除されます。 ●10部を超える部数は印刷できません。

「ドライバ印刷」の設定手順(Windows パソコン用)

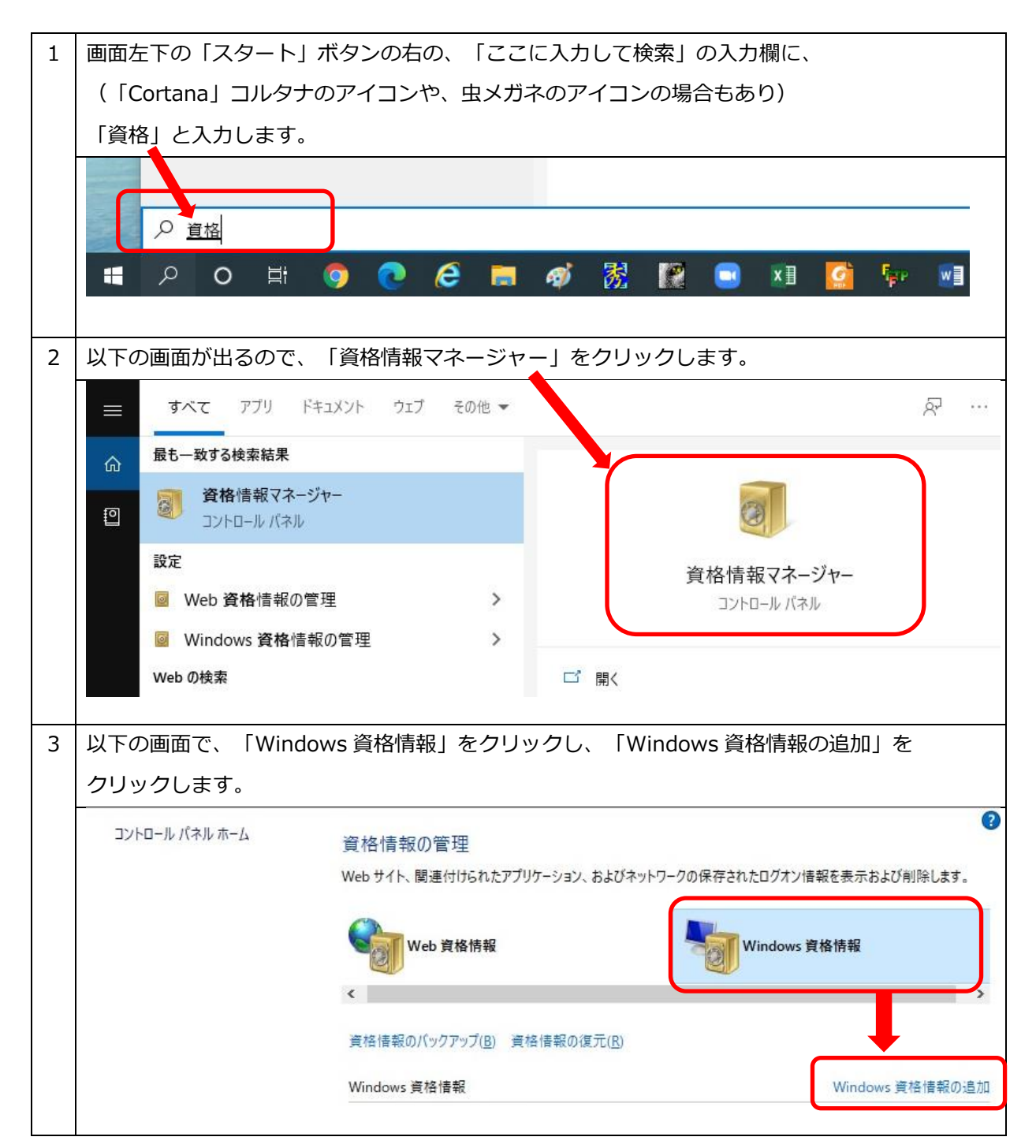

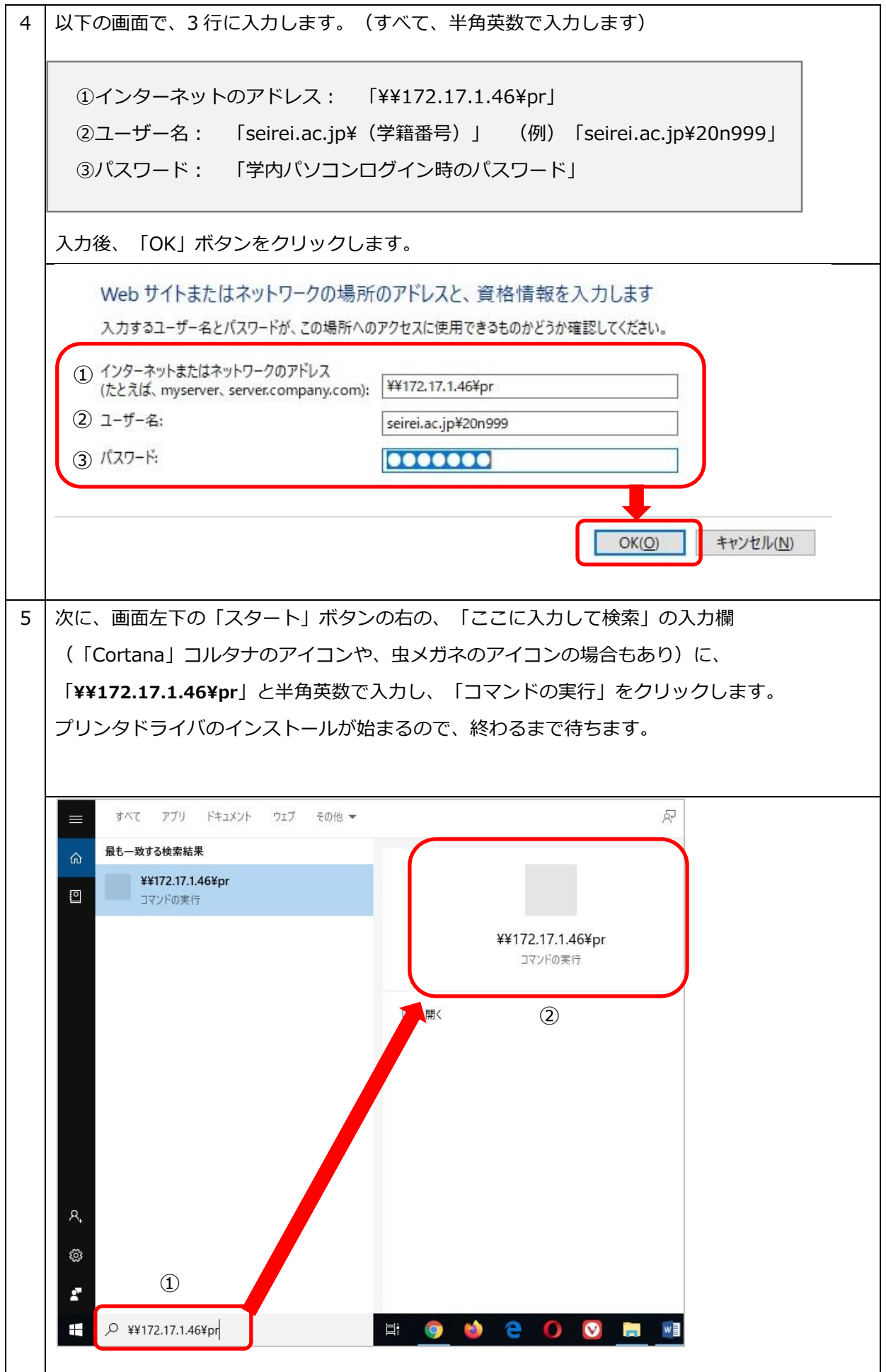

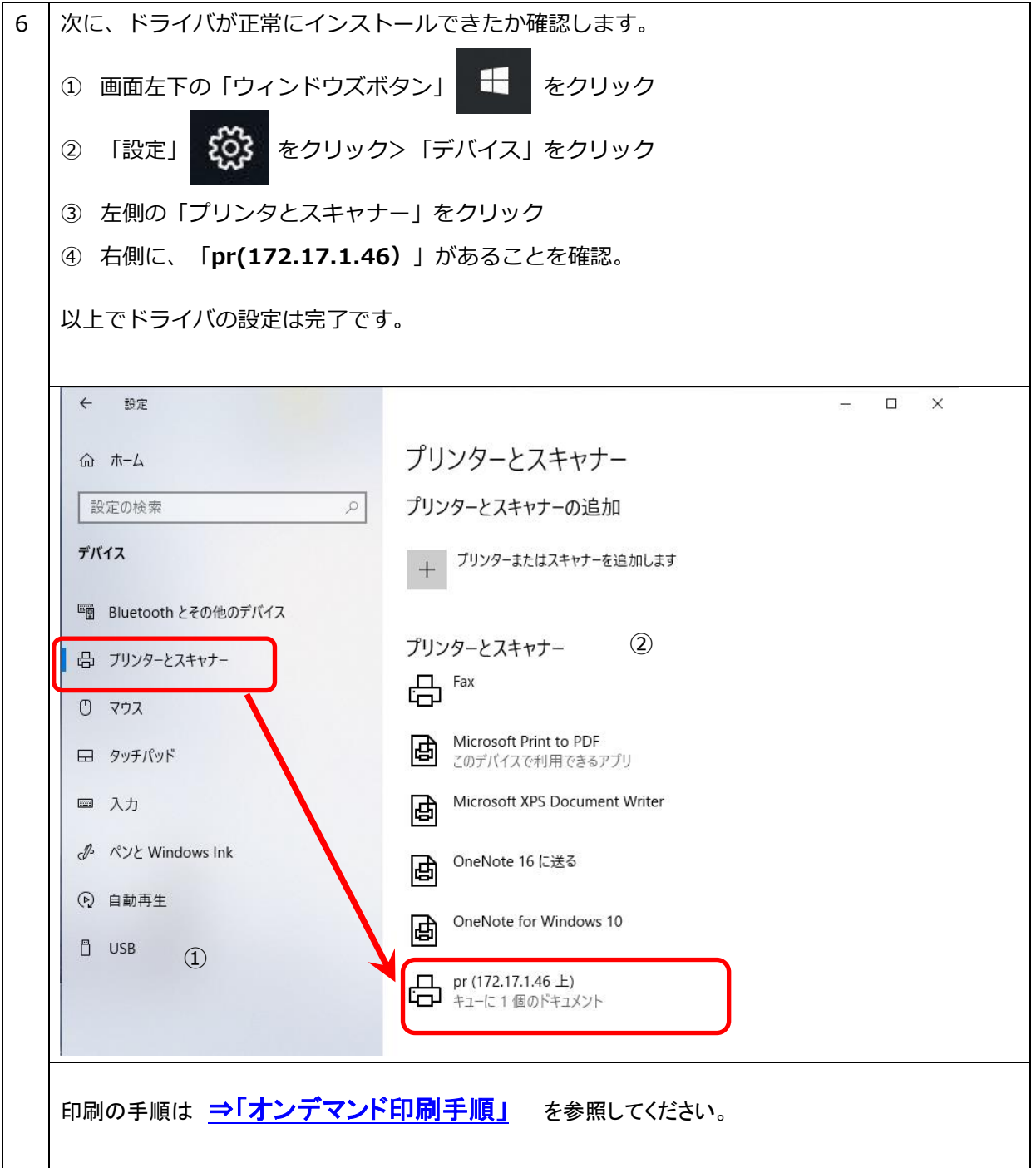